, tushu007.com

## <<Visual Basic

书名:<<Visual Basic程序设计教程>>

- 13 ISBN 9787115272751
- 10 ISBN 7115272751

出版时间:2012-2

页数:213

PDF

更多资源请访问:http://www.tushu007.com

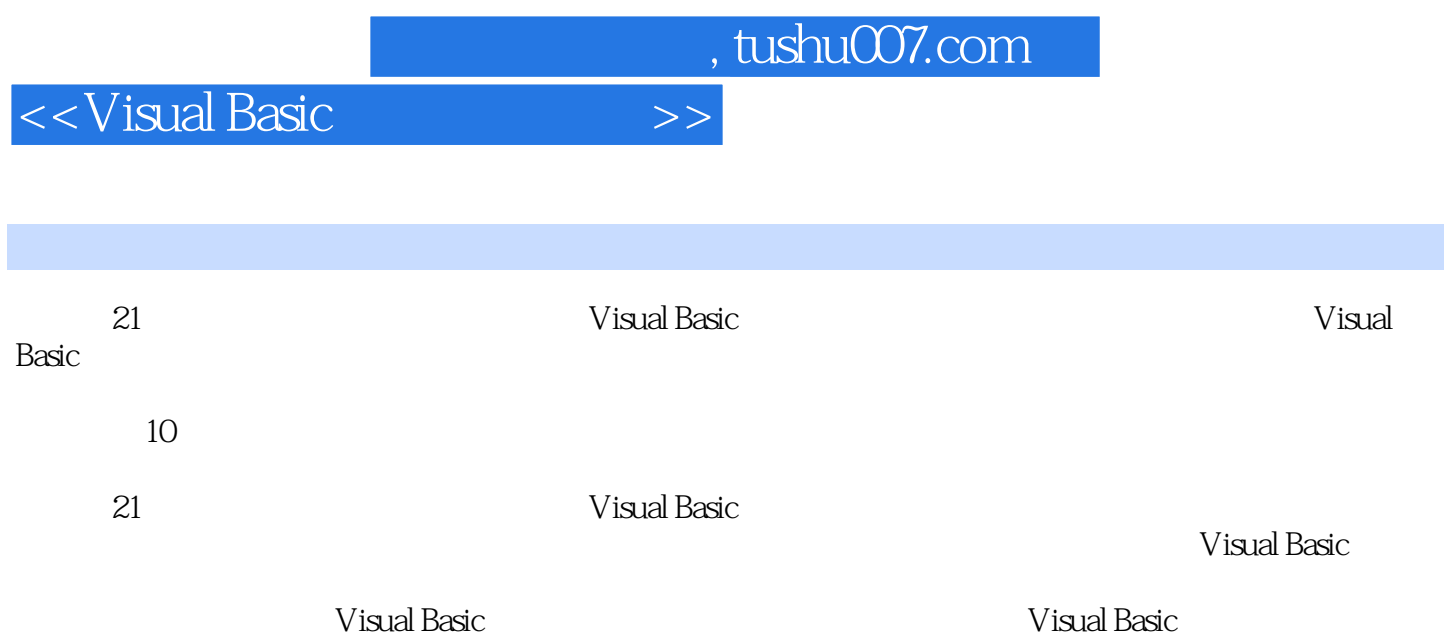

 $n$ , tushu007.com

 $<<$ Visual Basic

1 VB 1.1 1.2 Visual Basic 6.0 1.3 VB 1.3 1 VB  $1.32VB$  1.3.3  $1.34$  1.3.5 1.3.6 1.37 1.38 1.4 VB 1.5 VB 1.5 1.51 MSDN Library  $1.5.2$   $1.5.3$   $2$  VB  $2.1$  VB  $21.1$   $21.2$   $22$   $221$   $22.2$   $23$  $2.31$   $2.32$   $2.33$   $2.34$   $2.35$   $2.4$   $2.41$  $242$  2.4.3  $244$  2.4.5  $25VB$ 3 VB 3.1 VB 3.2 3.2.1 Fom 3.2.2 Label 3.2.3 Command Button 3.2.4 TextBox 3.2.5 3.3 /  $331$   $332$   $333$   $34$   $4$   $41$ 4.2 4.2.1 If 4.2.2 Select Case 4.2.3 4.3 4.31 For …Next 4.3.2 Do…Koop 4.3.3 while…Wend 4.3.4 Exil 4.3.5 4.4 5  $51$   $51.1$   $51.2$   $51.3$   $52$   $521$  $5.22$   $5.3$   $5.31$   $5.3.2$   $5.4$  $541$   $542$   $543$   $544$   $55$   $551$  $5.5.2$   $5.5.3$   $5.6$  61  $61.1$   $61.2$   $61.3$   $61.4$   $61.5$   $62$   $621$ dend 6.2.2 dend 6.3 den 1.3 februaries 1.4 Tabis 7.2.3 7.1.2 7.1.2 7.1.2 7.1.2 7.1.2 minutes and 7.1.1 1.1.2 fe Sub过程的定义7.1.3 Sub过程的调用7.1.4 事件过程和通用过程7.2 Function过程7.2.1 Function过程的定 7.2.2 Function 7.3 7.3.1 7.3.2 7.3.3 7.3.4 T 7.35 7.4 7.4.1 VB 7.4.2 7.4.3 变量的作用域7.4.4 过程的作用域7.5 静态变量7.6 键盘事件过程7.7 鼠标事件过程7.8 应用举例小结第8章 8.1 8.1.1 8.1.2 8.2 8.2.1 8.2.2  $8.23$   $8.24$   $8.25$   $8.3$   $8.31$   $8.32$  $8.4$   $8.41$   $8.42$   $9$   $9.1$  $9.1.1$  vB  $9.1.2$   $9.2$   $9.2.1$   $9.2.2$   $9.2.3$  $9.3$   $9.4$   $9.41$   $9.42$   $10$   $10.1$ 10.1.1 10.1.2 10.1.3 VB 10.2 10.3 10.2 10.3.1 10.3.2 10.3.3 10.4 10.5 10.6 10.6.1 10.6.2 10.6.2 10.6.1 AASCII

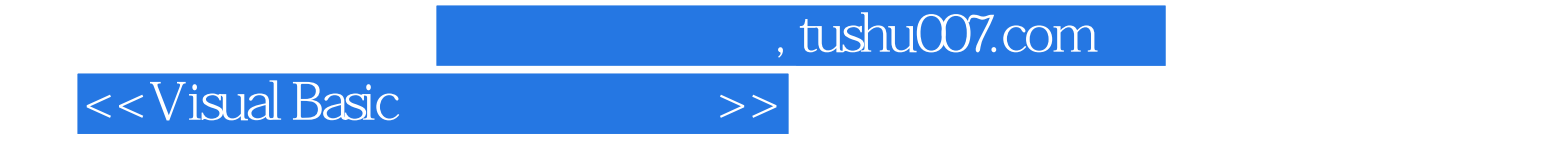

本站所提供下载的PDF图书仅提供预览和简介,请支持正版图书。

更多资源请访问:http://www.tushu007.com